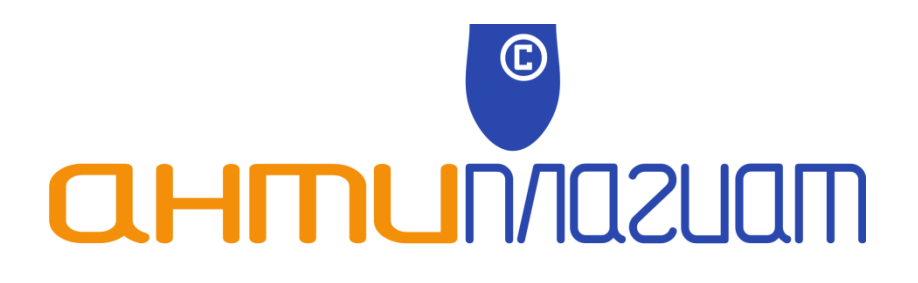

**Почтовый модуль**

# **Руководство пользователя**

**Функциональные возможности и способы использования почтового модуля**

**Москва 2015 год**

## Оглавление

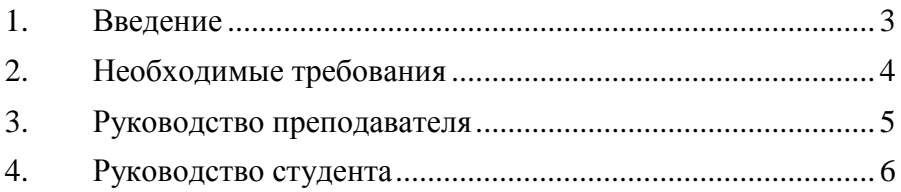

## <span id="page-2-0"></span>**1. Введение**

Данный документ является дополнением к «Руководству пользователя Антиплагиат.ВУЗ».

Почтовый модуль является расширением системы «Антиплагиат.ВУЗ» и предоставляет возможность взаимодействовать с системой при помощи отправки и получения обычных электронных писем. Пользователями модуля являются студенты и преподаватели.

Адрес электронной почты выдается вместе с логином и паролем супервизора ВУЗа. Далее в данном руководстве этот адрес обозначен как «<аббревиатура BУЗа>@antiplagiat.ru».

Важно! Точный адрес электронной почты, на который вы можете отправлять документы, указан в письме с данными о подключенной системе.

## <span id="page-3-0"></span>**2. Необходимые требования**

Для корректной работы модуля необходимо убедиться, что все преподаватели и студенты зарегистрированы в Системе надлежащим образом.

Для *преподавателя* необходимо проверить заполнение полей: «E-mail», «Факультет» и «Кафедра». Так же для преподавателя должны быть указаны его группы студентов.

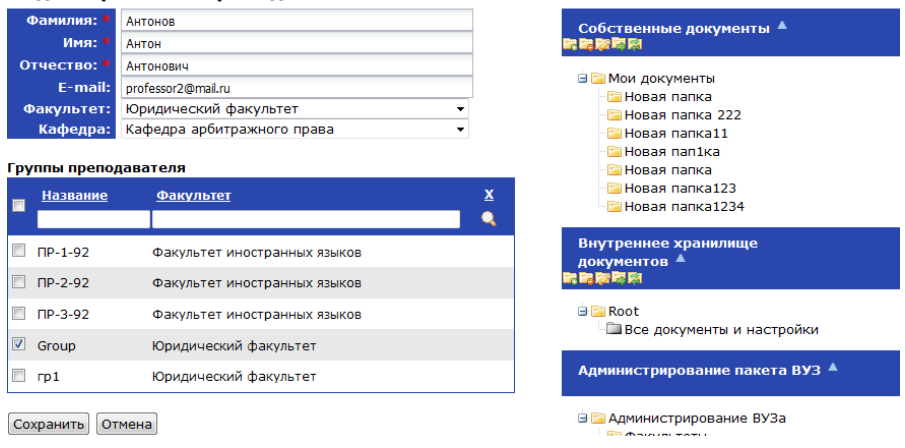

Релактирование преподавателя

Для *студента* необходимо проверить заполнение полей: «Email», «Факультет», «Номер группы».

#### Редактирование студента

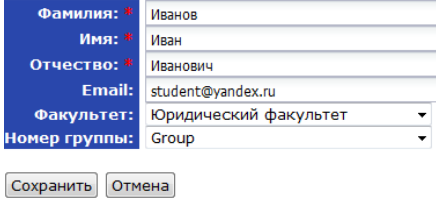

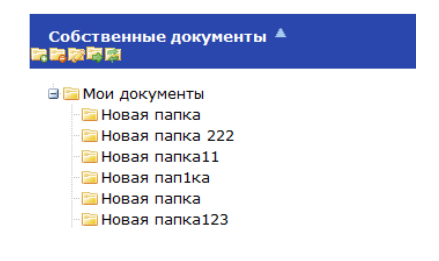

## <span id="page-4-0"></span>**3. Руководство преподавателя**

*Преподаватель* может воспользоваться почтовым модулем, отправив письмо со своего электронного адреса на адрес «<аббревиатура\_ВУЗа>@antiplagiat.ru». К письму должен быть прикреплен документ, который необходимо проверить на заимствования.

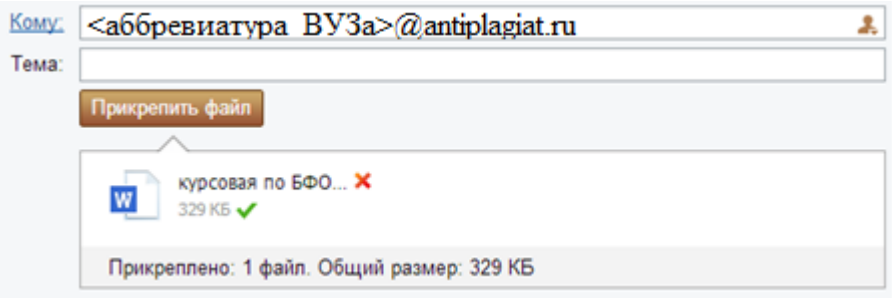

Документ автоматически будет проверен системой «Антиплагиат.ВУЗ», и краткий отчет о проверке будет отправлен обратно на электронный адрес преподавателя. Сам документ и полный отчет будет помещен в кабинет преподавателя в раздел «Собственные документы».

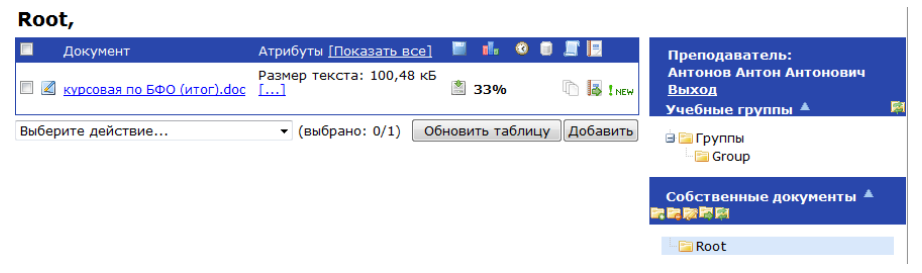

Важно! Для того, что бы проверка работы была выполнена, необходимо, что бы:

1. В системе «Антипдлагиат.ВУЗ» был зарегистрирован *преподаватель* с тем электронным адресом, с которого будет отправлена работа.

## <span id="page-5-0"></span>**4. Руководство студента**

*Студент* может воспользоваться почтовым модулем, отправив письмо со своего электронного адреса на адрес «<аббревиатура\_ВУЗа>@antiplagiat.ru». При этом в поле «Копия» должен быть указан адрес *преподавателя*, а работа должна быть прикреплена к письму.

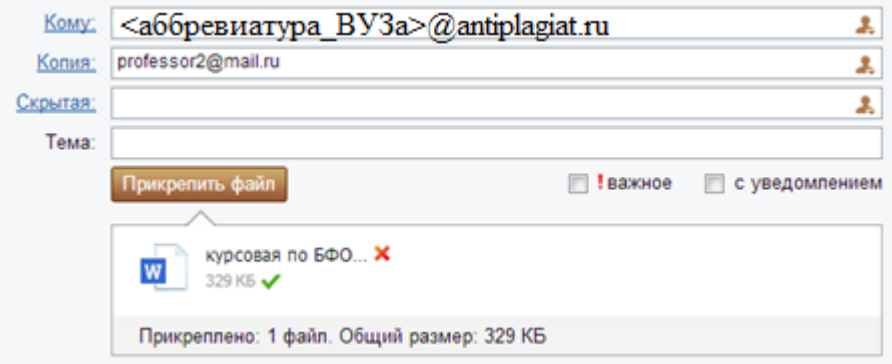

Работа автоматически будет проверена системой «Антиплагиат. ВУЗ», краткие отчеты будут отправлены на адреса сту*дента* и *преподавателя*. Сама работа и полный отчет о заимствованиях появятся в кабинете преподавателя в разделе «Учебные группы» в той группе, которая была указана при регистрации *студента*.

Важно! Для корректной проверки работы необходимо, что бы:

- 1. В системе «Антиплагиат.ВУЗ» был зарегистрирован *студент* с электронным адресом, с которого будет отправлена работа.
- 2. В системе «Антиплагиат.ВУЗ» был зарегистрирован *преподаватель* с электронным адресом, находящимся в поле «Копия» (на рисунке выше, это [professor2@mail.ru\)](mailto:professor2@mail.ru).
- 3. В группах *преподавателя* была группа, указанная при регистрации *студента*.

### **Для заметок**